**1.** ∆ηµιουργήστε στο **Flash drive** σας τους παρακάτω φακέλους**:**  ΕΠΙΘΕΤΟ ΣΑΣ:

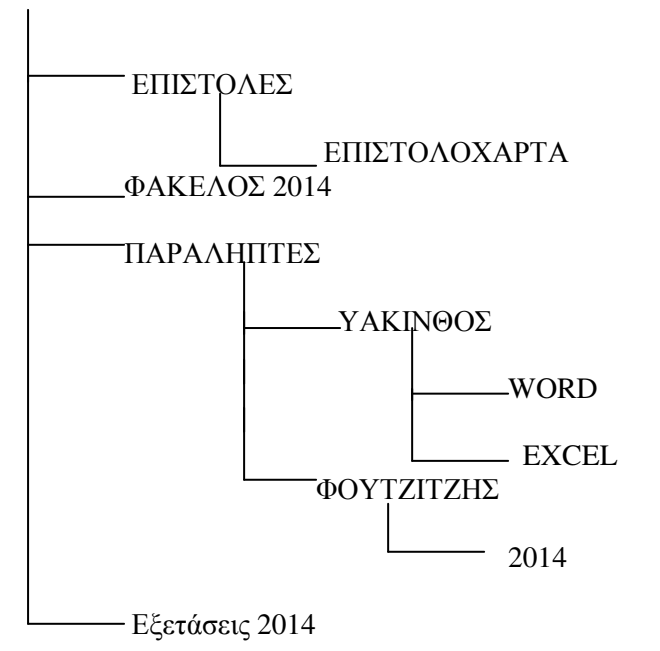

- **2.** Γράψτε το κείµενο που σας δίνετε στην πίσω σελίδα και αποθηκεύστε το στο φάκελο **WORD**  µε όνοµα τον αριθµό µητρώου σας**.**
- **3.** Γράψτε την άσκηση του **Excel** που δίνετε στην πίσω σελίδα και αποθηκεύστε στο φάκελο **Excel** µε όνοµα τον αριθµό µητρώου σας**.**
- **4.** Να αποσταλεί όλη η εργασία στο **email** του τµήµατος σας σαν συµπιεσµένος φάκελος **(**αρχείο **ZIP).**